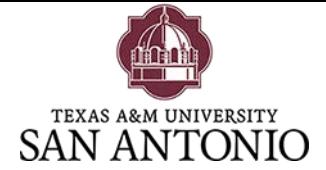

## **BACHELOR OF SCIENCE IN CHILD DEVELOPMENT**

Credit Hours Required for Degree: 120

Advanced Credit Hours: 45

 \* 30 advanced hours and 25% of total semester hours required for this degree must be completed at A&M-SA to satisfy the residency requirement

Core Curriculum

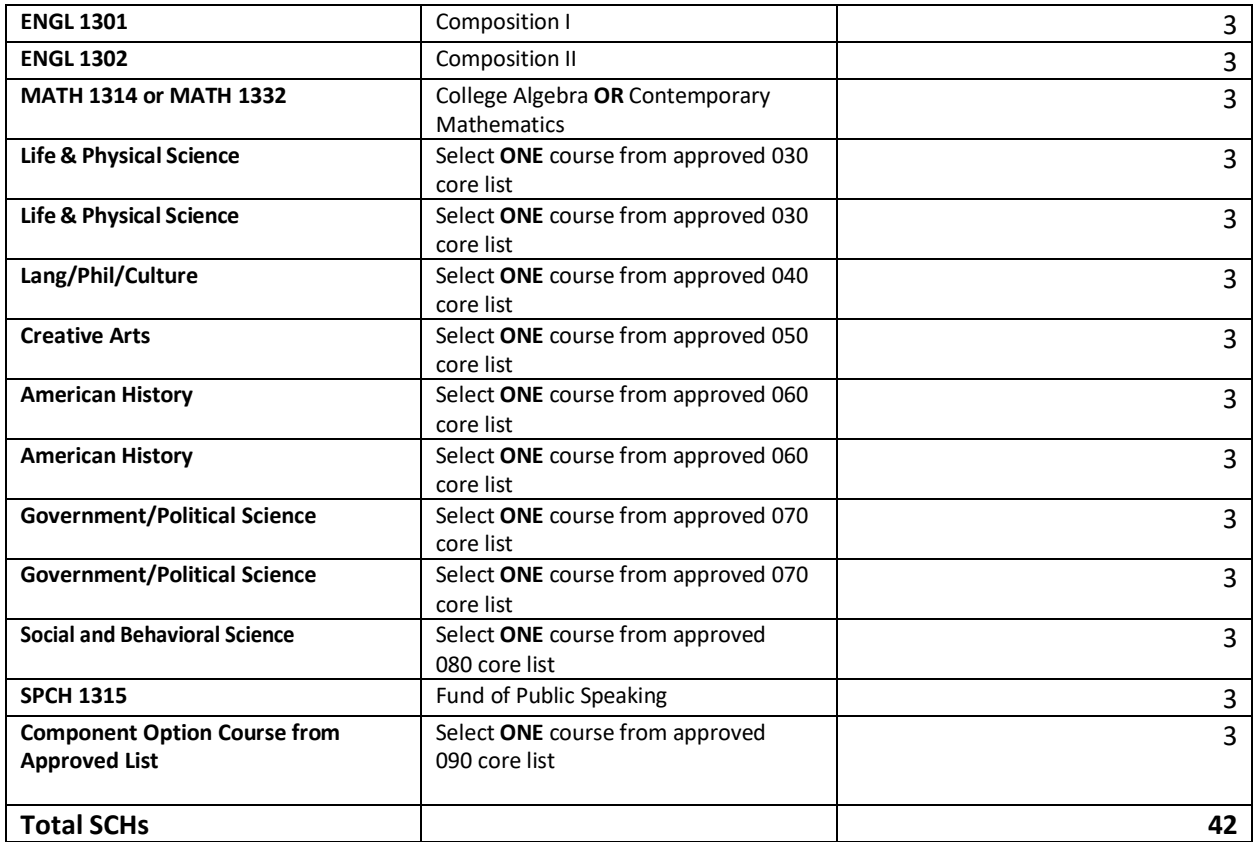

 **Note about core curriculum courses:** Other courses may satisfy core curriculum requirements. Courses listed under the core curriculum above are also specific degree requirements and are recommended in the core to expedite degree completion.

 This is only a guide and does not constitute an official degree plan. To access the 2019-2020 A&M-SA catalog: http://www.tamusa.edu/provost/universitycatalog.html <http://www.tamusa.edu/provost/universitycatalog.html> 2019-2020 Transfer Guides